Subject: Table 5.12 in KDHS 2022 Report Posted by [sokiya](https://userforum.dhsprogram.com/index.php?t=usrinfo&id=4757) on Fri, 29 Sep 2023 14:30:39 GMT [View Forum Message](https://userforum.dhsprogram.com/index.php?t=rview&th=13138&goto=27752#msg_27752) <> [Reply to Message](https://userforum.dhsprogram.com/index.php?t=post&reply_to=27752)

Hi,

I am trying to replicate table 5.12 in KDHS 2022 Report using attached do file but I can't seem to see the indicator on ever been pregnant. Any help will be appreciated. Thanks in advance! Stephen.

File Attachments

1) [FE\\_FERT.do,](https://userforum.dhsprogram.com/index.php?t=getfile&id=2156) downloaded 86 times

Subject: Re: Table 5.12 in KDHS 2022 Report Posted by [Bridgette-DHS](https://userforum.dhsprogram.com/index.php?t=usrinfo&id=11) on Mon, 02 Oct 2023 13:44:53 GMT [View Forum Message](https://userforum.dhsprogram.com/index.php?t=rview&th=13138&goto=27775#msg_27775) <> [Reply to Message](https://userforum.dhsprogram.com/index.php?t=post&reply_to=27775)

Following is a response from Senior DHS staff member, Tom Pullum:

Below I will paste the Stata code to construct the indicators in table 5.12, on Teenage Pregnancy, in the Kenya 2022 report. I just wrote this as a one-off program but I believe it is included in the new GitHub programs for DHS-8 surveys. The pregnancy history variable p32 is crucial for new tables such as this one.

use "...KEIR8AFL.DTA", clear

\* Construct table 5.12, teenage pregnancy for Kenya 2022 DHS survey

- \* Two columns can be constructed without the pregnancy history
- \* Two columns require the pregnancy history

\* v201: number of live births

\* v213: currently pregnant

gen ever\_birth=0 replace ever\_birth=100 if v201>0

gen curr\_preg=0 replace curr\_preg=100 if v213==1

\* ever\_loss and ever\_preg require the use of p32\_\* label list P32\_01

\*remove leading zeros

```
rename * 0* * *
gen nlosses=0
forvalues lp=1/20 {
replace nlosses=nlosses+1 if p32_`lp'>1 & p32_`lp'<.
}
gen ever_loss=0
replace ever_loss=100 if nlosses>0
gen ever_preg=0
replace ever_preg=100 if p32_1<. | v213==1
label variable ever_birth "Ever had a live birth"
label variable ever_loss "Ever had a pregnancy loss"
label variable curr_preg "Currently pregnant"
label variable ever_preg "Ever pregnant"
local lcovars v012 v025 v106 v190
foreach lc of local lcovars {
tabstat ever_birth ever_loss curr_preg ever_preg [fweight=v005] if v013==1, statistics(mean)
by(`lc') format(%6.1f)
}
```

```
Subject: Re: Table 5.12 in KDHS 2022 Report
sokiya on Tue, 07 Nov 2023 16:58:55 GMT
View Forum Message <> Reply to Message
```
Thanks so much for the help. I sincerely appreciate

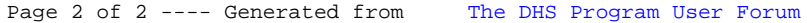